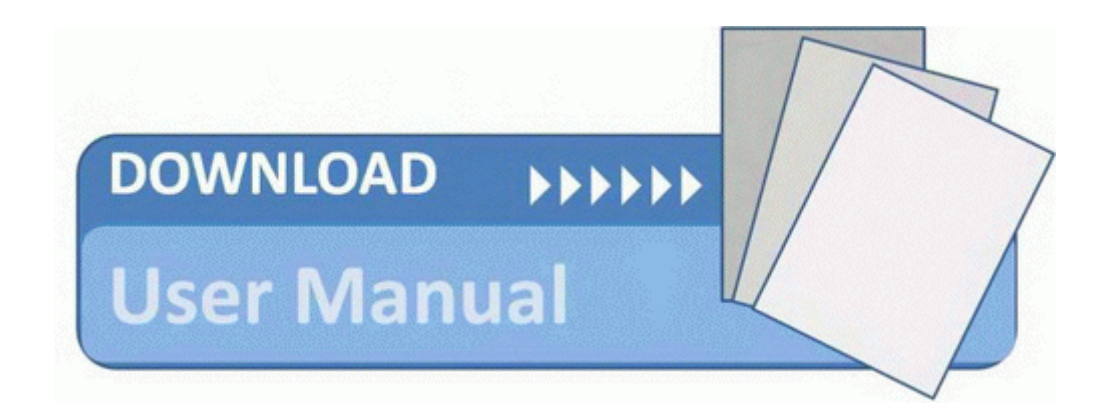

## Autodock 4 2 user manual

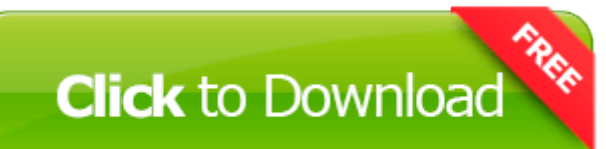

[Mirror](http://bodia.freetzi.com/4.php?q=autodock-4-2-user-manual) [Link](http://bodia.freetzi.com/4.php?q=autodock-4-2-user-manual) [#1](http://bodia.freetzi.com/4.php?q=autodock-4-2-user-manual)